#### Intro to Data Structures

#### CS206 Fall 2020

#### Course Goals

1.Become a better computer scientist 2.Learn about common data structures 1. Implementation 2. How and when to use each 3.Understand Object Oriented program design and its implementation in Java 4.Develop an understanding of UNIX 5.Become a better Java programmer

# Things to Know

#### • Course website

- [www.cs.brynmawr.edu/cs206](http://www.cs.brynmawr.edu/cs206)
	- usually updated before and after each class
		- lecture notes and code sample will be posted before class
		- updates after class with revisions, etc
- Syllabus
	- [www.cs.brynmawr.edu/cs206/syllabus.html](http://www.cs.brynmawr.edu/cs206/syllabus.html)
		- usually updated on weekend for next week's material
- Homeworks
	- posted on class web site
	- Approximately weekly, assigned Friday.
	- Typically due on Thursday before midnight
	- Help in lab (Park 231) Sunday-Thursday evening
		- starting next week
	- Homeworks should trail lectures so you should be able to start immediately.

# More Things to Know

• CS account

▫ If you do not have a cs account, you will

- Lab:
	- F 2:40pm-4:00pm
	- Attendance in lab not required, but lab workl must be done
		- I will ask for something handed in with each lab
		- Must be submitted by 11:59pm Saturday
			- submit by email to [gtowell206@cs.brynmawr.edu](mailto:gtowell206@cs.brynmawr.edu)
- Software: Java, Visual Studio Code, Unix

#### **Textbooks**

Neither is required. Both are good references Both should be on reserve in Collier

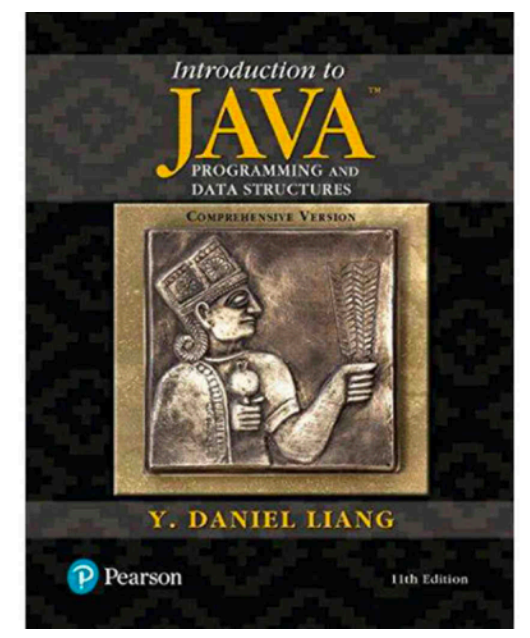

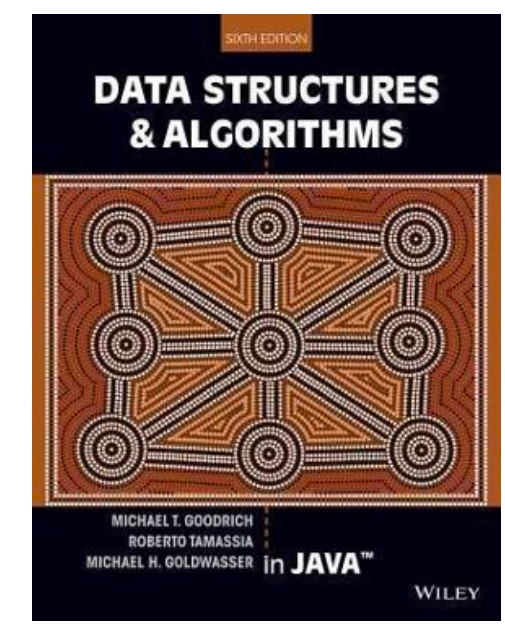

# Grading

- Homework 45%
	- Almost all of you time outside of class will be on homework.
- $\bullet$  Lab 5%
- Midterms (2) 32%
	- Oct 6
	- Nov 3
- Final exam 18%

#### Data Structure?

- Wikipedia: a **data structure** is a **data** organization, management, and storage format that enables efficient access and modification
- We will talk about approximately 8 data structures
	- How to use
	- Why to choose this one
	- How to implement

#### Data Structures

- Array
- ArrayList
	- it grows and shrinks
- Maps / Hashtables
	- going beyond numeric indexes
- Stacks and Queues
- Linked Lists
- Trees
- Graphs

#### Programming techniques and concepts

- Object oriented programming
	- inheritance, generics, ...
- Searching
- Sorting
- Recursion
- Asymptotic Analysis

### Java

- "Object Oriented" Language
- Data Types
	- Base
		- fixed set
		- Initial lower case letter (e.g. int)
	- Objects (Classes)
		- User extensible
		- Initial capital letter (by convention)

# Base/Primitive Types

• Primitive types define memory used to store the data

Extant definitions of primitives subject to change

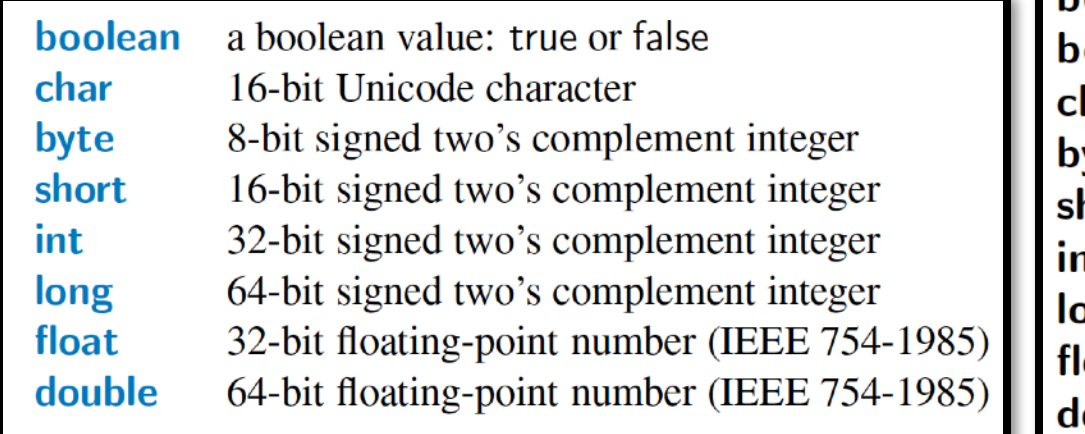

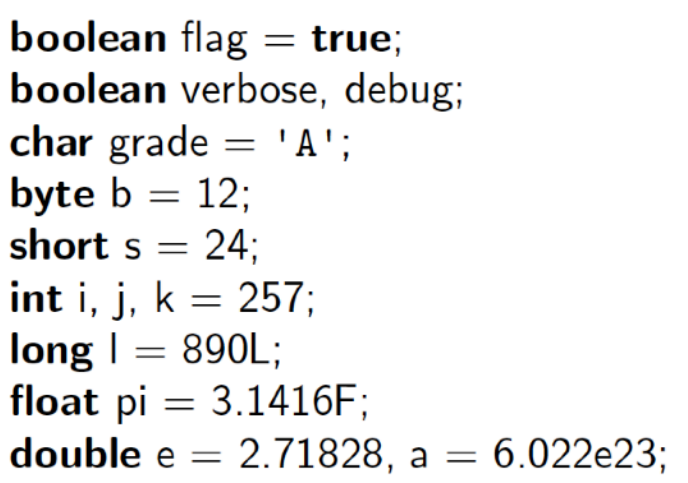

# Testing max Integer

```
CS206
/**
 * Tiny class to test bounds of maximum integer
 * @author gtowell
 * created: Sep 2020
 */
public class BoundTest {
     public static void main(String[] args) {
        int ii = 1;
        for (int jj=1; jj<32; jj++) {
            ii *= 2;System.out.println("Pow" + jj + " " + ii); }
        for (int ji=0; ji<10; ji++) {
            System.out.println("minus " + jj + " " + (ii-jj));
         }
 }
```
### Classes and Variables

- A class is a description of what an object stores (its data) and how it functions
	- instance variables

▫ methods

- Every variable is either a base type or a reference to an object
- Every object is an instance of a class
	- Object names initial capital
	- instances initial lower case
		- camel case thereafter

# Creating and Using Objects

- In Java, a new object is created by using the  $new$ operator followed by a call to a constructor for the desired class.
- A constructor is a special method that shares the same name as its class. The new operator returns a reference to the newly created instance.
	- every method other than a construction must give the type of information it returns
- **• Almost everything in Java is a class** 
	- More properly, almost all variables in Java store references to instances of a class

### Defining Objects

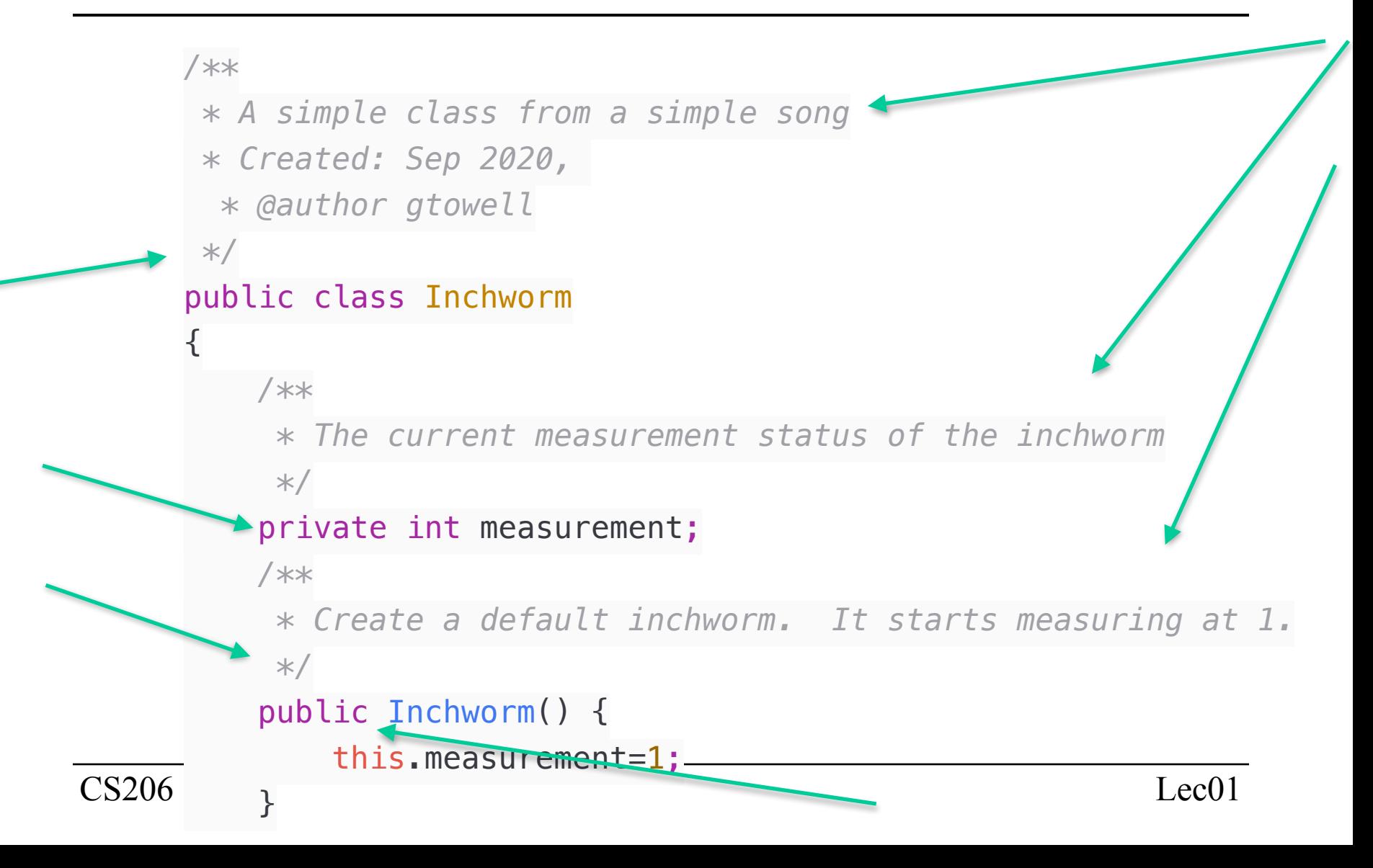

#### Class Part2

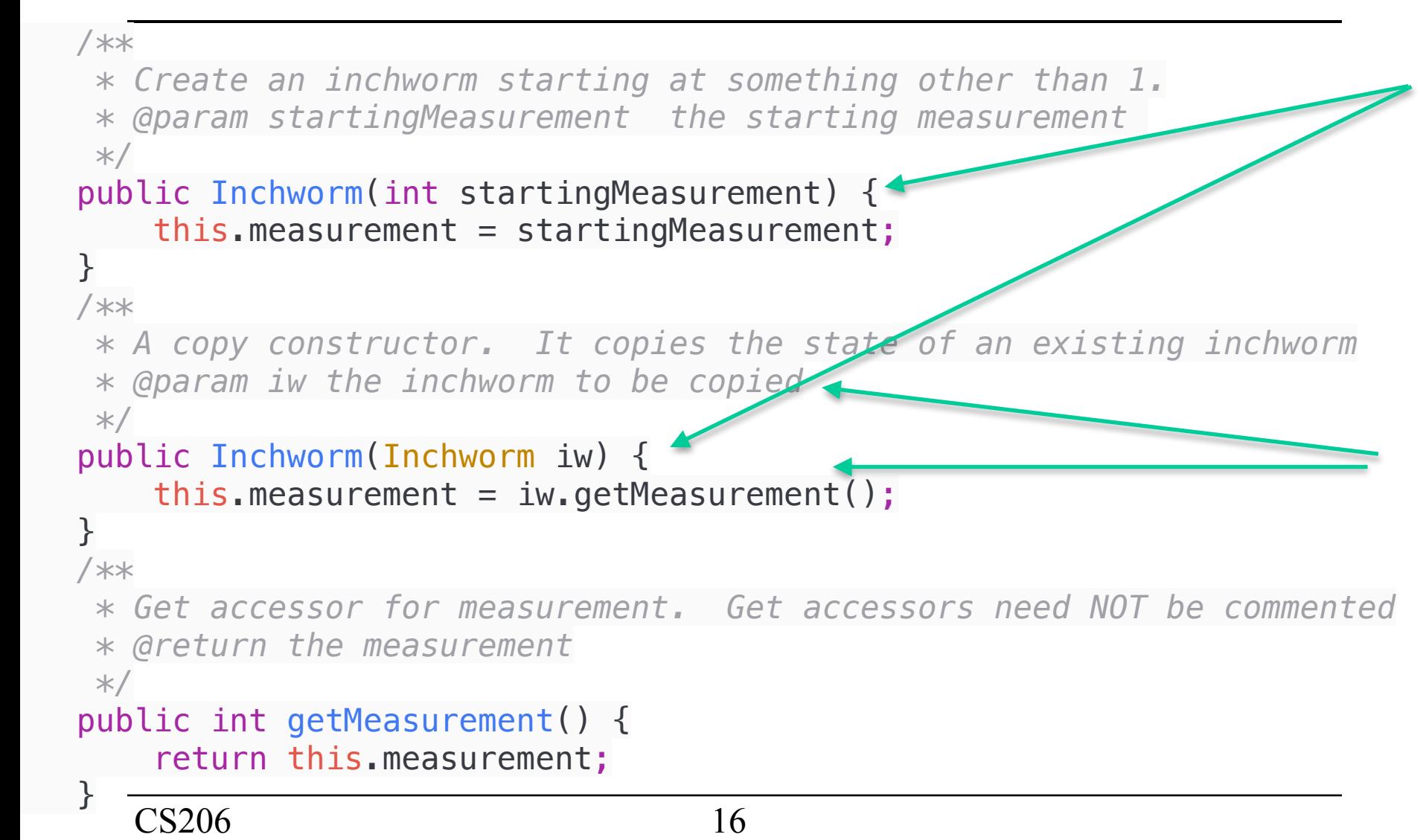

#### Class Part3

```
 /**
  * Change the measurement by doubling. It is all inchworms can do.
  */
 public void doubleM() {
    this.measurement *= 2; }
 /**
  * The toString function. Normally this does not need a comment.
  * @Override indicates that function is defined in ancestor
  */
 @Override
 public String toString() {
     return "The marigold measures " + this.measurement + " inches";
 }
 /**
  * Put the inchworm back in its base state 
  */
 public void reset() {
     this.measurement=1;
 }
```
#### Class Part4

```
/**
      * Function to be executed at start.
      * @param args NOT used.
      */
     public static void main(String[] args) {
        Inchworm inchworm = new Inchworm();
         inchworm.doubleM();
         System.out.println(inchworm);
         Inchworm inchworm2 = new Inchworm(inchworm);
         inchworm2.doubleM();
         System.out.println(inchworm2 + " " + inchworm);
     }
```
### Access Control Modifiers

- $public$  all classes may access
- $private$   $\rightarrow$  access only within that class.
- protected access only from decendents
- "" (read as package) access only by classes within the package
	- (I hate significant whitespace)
	- The package is generally the code you are working on.
	- packages very useful in large development projects  $($ >10 people)
	- DO NOT use in this class

#### Static

- When a variable or method of a class is declared as static, it is associated with the class as a whole, rather than with each individual instance of that class.
- **Only acceptable use** (at least for this course):
	- In methods ...
		- public static void main(String[] args)
	- In variables .. to declare constants
		- public static final double GOLDEN\_MEAN =1.61803398875;

# Casting (of base types)

- Assignment REQUIRES type equality
- Use casting to change type
- Must explicitly cast if there is a possible loss of precision

```
private void trial()
     {
        int x = 5;
        double y = 1.2;
        y = x;x = y;
```

```
y = (double) x;x = (int) y;
```
# Object Casting

- Widening cast
	- to something that was extended from
- Narrowing cast -
	- to an extended class
- Java will perform an implicit widening cast, but not a narrowing
	- Narrowing cast may assume information that is not present.

```
public class Caster { 
     private class A {} 
     private class B extends A { 
         private int bvar;
        public B() \{ byar = 1; \} } 
     public void tester() { 
        A a = new A():
        B b = new B();
        A aa = b:
        B bb = (B)a;
     }
```
# .equals: Object Equality

- $\bullet$  Do not use  $==$ 
	- Use  $==$  only when comparing base types
- Review your strings and String class methods

public class StringEqual { public static void main(String[] args) { String str1 = new String("one"); String str2 = new String("one"); System.out.println("str1==str2: "  $+$  str1 == str2): System.out.println("str1==str2: " + (str1 == str2)); System.out.println("str1.equals(str2): " + str1.equals(str2));

}

# Wrapper Types

- Most data structures and algorithms in Java's libraries only work with object types (not base types).
- To get around this obstacle, Java defines a wrapper class for each base type.
- Implicitly converting between base types and their wrapper types is known as automatic boxing and unboxing.

# Autoboxing and unboxing

```
public class Wrapper
\{ public void w1(Integer ii) {
         System.out.println(ii);
         int i3 = ii; // auto unboxing
        System.out.println(i3*i3);
         System.out.println(i3*ii); // auto unboxing
     }
     public static void main(String[] args) {
        Wrapper w = new, Wrapper();
         w.w1(5); // autoboxing
     }
}
```
# What you should know/review

- variables
- expressions
- operators
- methods
	- parameters
	- return value
- conditionals
- for/while loops
- class design and object construction
	- instance variables
	- constructor
	- getters/setters
	- class methods
	- new
- arrays
- arrays of objects
- String

# Homework / Quizlet

On a blank sheet of paper write answers to the following. When complete, use phone to take a picture, then send pic to gtowell206@cs.brynmawr.edu

- 1.You have created a complete and correct Java program in the file Hello.java in the directory /home/YOU/cs206. What are the unix commands you would issue to: a) get to that directory, b) compile the program; c) run the program.
- 2.Write a complete program that prints "Hello World" 1000 times
- 3.Write a complete program to store the numbers 100-10000 in an array
- 4.What is overloading of methods? Given an example?